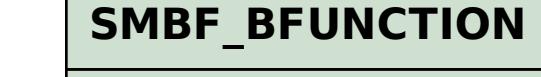

 $SMBF_V_BF_PV_MI-BFUNCTION = SMBF_BFUNCTION-BFUNCTION$ <br> $S=I-1-1-1-0.5$  BEUNCTION [CHAR (30)]

PRODUCTVERSION [CHAR (20)]

## SAP ABAP table SMBF V BF\_PV\_MI {Generated Table for View}

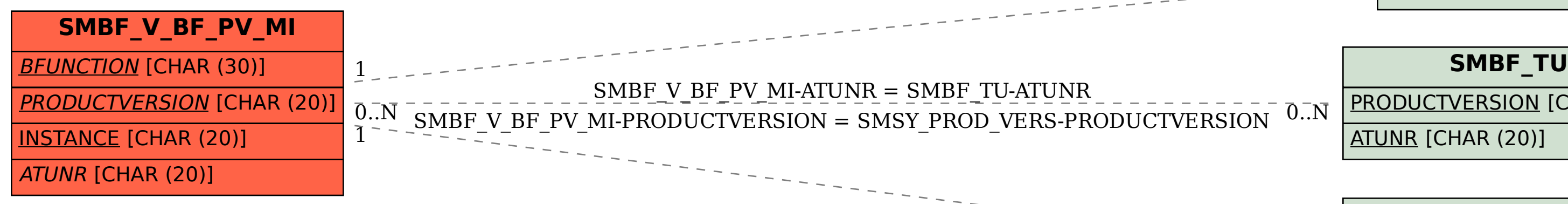

ATUNR [CHAR (20)]

**SMSY\_PROD\_VERS**

 $\overline{0..N}$ 

PRODUCTVERSION [CHAR (20)]

PRODUCT [CHAR (20)]

PREPRODVERS [CHAR (20)]